# 貝塚市電子入札説明資料

令和5年11月 貝塚市契約検査課

1

## 貝塚市電子入札説明資料 概要

- ・1.電子入札導入について
- ・2.電子入札の参加に必要な準備
- ・3.電子入札の流れについて
- ・4.運用およびサポート
- ・5.今後のスケジュール
- ・6.質疑の受付について

## 1.電子入札導入について

#### 4

### 1.電子入札導入について

電子入札とは、入札の公表、検索、申請、入札をインターネットを介 して行う方法です。

#### 【導入の目的】

入札における透明性・公平性・競争性の向上や、入札参加者の利便 性の向上、入札事務の効率化を図るため

【電子入札の開始時期】

令和6年4月下旬から5月中旬に発注する案件から適用します。 ※システムの障害により実施できないときなどは、会場入札を実施す る場合があります。

## 1.電子入札導入について

#### 【電子入札導入によるメリット】 (市)

- ・入札における公平性・競争性の向上
- ・行動自粛要請の影響を受けない入札執行

#### (業者)

・希望型指名競争入札における参加申請書提出や入札に係る移動 コストの削減

6

### 1.電子入札導入について

【電子入札の適用範囲】

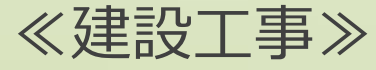

・希望型指名競争入札

※上記以外の条件付一般競争入札(建設工事)や物品・役務案件は 当面の間、従来通りの入札方法とします。

## 2.電子入札の参加に必要な準備

7

### 2.電子入札の参加に必要な準備

○電子入札に参加するためには、以下の要件をすべて満たす 必要があります。

①建設工事で本市入札参加資格を有していること ②市内業者であること

③電子入札を利用するためのICカード等を所有していること ④電子入札の利用者登録を完了していること

※電子入札のICカード及び利用者登録についての詳細は、契約検査課ホームページ 「電子入札にかかる利用者登録について」をご参照ください(令和6年2月以降掲載 予定)

### 2.電子入札の参加に必要な準備

○電子入札の利用にあたり、以下のものをご準備いただく必 要があります。

1.ICカード・ICカードリーダー 2.パソコン等 3.インターネット環境

詳細は「大阪地域市町村共同利用電子入札システム」のホー ムページ【動作環境と設定】でご確認ください。 https://e-bid.nyusatsu.ebid-osaka.jp/

#### 10

#### 2.電子入札の参加に必要な準備

○利用登録について

電子入札を利用するためには、システムへの「利用者登録」が必 要です。

①パスワード申請書の提出(令和6年3月1日以降を予定)

「貝塚市電子入札ICカード登録用パスワード申請書」を契約検査課に提出して ください。電子入札ICカード登録用パスワードを交付します。

※申請書は契約検査課ホームページ「電子入札に係る利用者登録について」に 掲載予定です。

②利用者登録

電子入札ICカード登録用パスワードが交付されたら、(令和6年3月下旬から 4月上旬予定)案内に従い、電子入札システムにICカードを登録してください。

○電子入札の方法は、入札方式によって異なります。

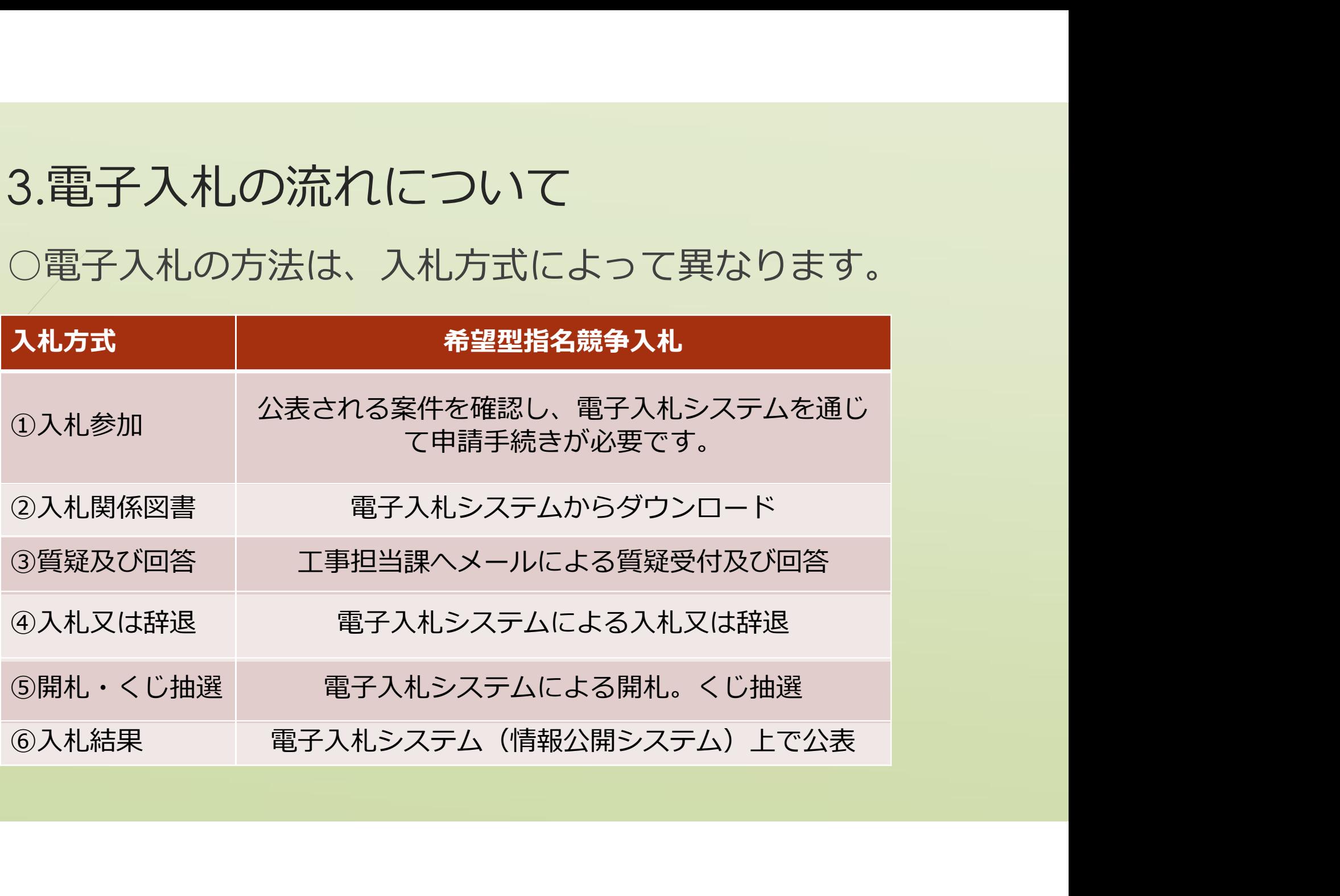

希望型指名競争入札の流れ

①入札参加申請

電子入札システム(情報公開システム)上で案件を公表します。案件の 閲覧は誰でも可能ですが、入札参加申請を行うにはICカードによるロ グインが必要となります。ログイン後希望型指名競争入札参加申請書を システムにより提出してください。

希望型指名競争入札の参加申請の審査後に入札参加の可否の通知が登録 のメールアドレスに届きます。

※電子入札にあわせ、希望型指名競争入札参加申請書の様式を変更しま す。新しい様式は押印不要です。

②入札関係図書

市から入札参加可能の通知がメールアドレスに届けば、電子入札 システムにログインし、設計関係図書をダウンロードしてくださ  $\cup$  ).

③質疑及び回答

【質疑】

質疑締切日時までに各担当課へメール送信してください。

【回答】

メールで回答します。

### ④入札又は辞退

入札書の受付開始日時から受付締切日時までに電子入札システムから入 札を行ってください。工事案件の場合は工事費内訳書の添付が必須です。 なお、工事費内訳書への押印は不要です。入札金額と同時に、くじ抽選 に必要な任意の3桁の数字の入力も必要です。

予定価格と最低制限価格の範囲内で同額の入札があった場合は、「くじ 抽選」によって落札者を決定します。入札を辞退する場合は、電子入札 システム上で「辞退」の入力を行ってください。

同業種の入札参加申し込みを複数行うことは可能です。ただし、同業種 の複数の工事を落札することはできませんので、入札日、入札時間の早 いものから落札者を決定し、落札した方は、その後に続く入札では辞退 の取扱いをします。後日辞退届(紙)を提出してください。

⑤開札・くじ抽選

・開札は電子入札システムにより行います。

・予定価格と最低制限価格の範囲内で同額の入札があった場合は、「く じ抽選」によって(落札者落札候補者)を決定します。

⑥入札結果

電子入札システムで開札を行った案件の結果は、すべて電子 入札システム(情報公開システム)で公開します。

## 4.運用及びサポート

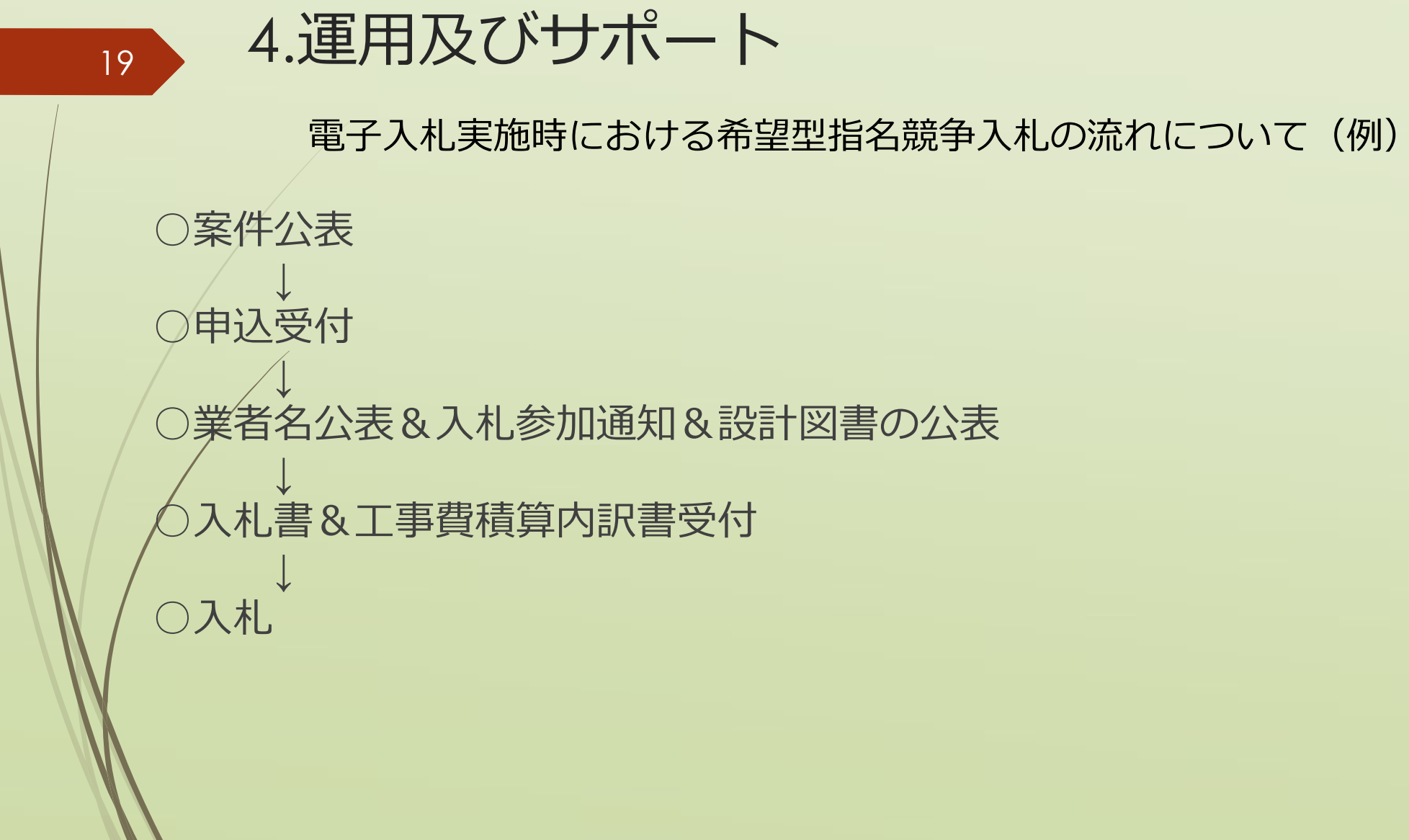

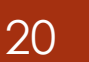

4.運用及びサポート

【システムの運用時間】 ・電子入札システム:平日 9:00~17:00 ・情報公開システム:24時間365日稼働(年末年始以外) ※メンテナンスのため18:00以降システムを停止することがあります。 【コールセンター】 連絡先については後日掲載予定 【システムの運用時間】<br>- 電子入札システム:平日 9:00~17:00<br>・情報公開システム:24時間365日稼働(年末年始以外)<br>※メンテナンスのため18:00以降システムを停止することがあります。<br>- コールセンター】<br>連絡先については後日掲載予定<br>対応時間 TEL:平日 9:00~17:00<br>- Mail:24時間(平日9:00~17:00以外は受付のみ)<br>【サービス内容】<br>- 事業者からの場在に関するせポート(零子入札システムの Mail:24時間(平日9:00~17:00以外は受付のみ) 【サービス内容】 ・事業者からの操作に関するサポート(電子入札システムの操作等)

5.今後のスケジュール

#### 22

### 5.今後のスケジュール

5.今後のスケジュール<br>3月下旬から4月上旬~ 利用者登録開始<br>電子入札ICカード登録用パスワードが交付されたら、ICカード・登<br>録番号・パスワードを用いて電子入札システムにログインし、自社情報<br>を登録してください。登録方法は別途案内します。 電子入札ICカード登録用パスワードが交付されたら、ICカード・登 録番号・パスワードを用いて電子入札システムにログインし、自社情報 を登録してください。登録方法は別途案内します。

#### 4月中旬~ テスト入札実施

電子入札システムの操作方法を習得していただくため、テスト入札を実 施します。テスト入札は利用者登録を終えた業者であれば自由に参加で きる形式での実施を予定しています。

4月下旬から5月中旬~ 電子入札開始

5.今後のスケジュール

希望型指名競争入札のテスト入札について

市内に本店を置き、かつ、利用者登録を完了した業者が参加できます。 公表開始の通知などはありません。公表開始日の午前9時以降、IC カードを使って電子入札システムにログインし、入札参加申請を行って ください。 <sub>言</sub>主:日石||沈子||八化しリノス」・八化し フいて<br>|に本店を置き、かつ、利用者登録を完了した業者が参加できます。<br>|開始の通知などはありません。公表開始日の午前9時以降、IC<br>|ドを使って電子入札システムにログインし、入札参加申請を行って<br>さい。<br>|<br>|終<u>施スケジュール</u>| 参加連知 入札書<mark>締切 開札</mark><br>|さい。| タカリー 参加通知 入札書締切 開札<br>|4月5日 4月8日 4月9日 4月11日 4月12日<br>|でください。

#### (実施スケジュール)

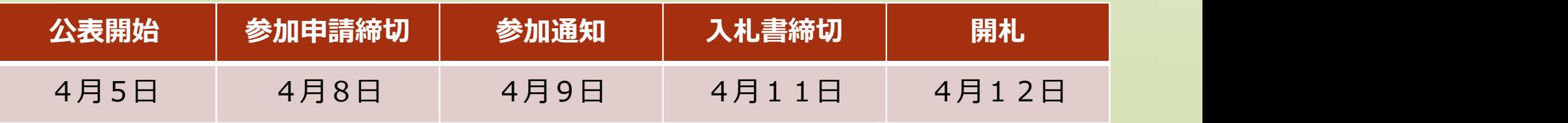

※令和5年11月1日時点での予定となりますので必ずホームページで最新情報を確認 してください。

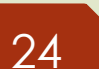

5.今後のスケジュール

○操作マニュアルとチュートリアル

テスト入札を実施する前に、下記ページに掲載の操作マニュ アルをダウンロード、確認の上、チュートリアルを行ってく ださい。電子入札システムの操作の流れを体験することがで きます。

大阪地域市町村共同利用電子入札システム 操作サポート http://www.nyusatsu.ebid-osaka.jp/manual.html

## 6.質疑の受付について

### 6.質疑の受付について

本説明会についての質疑を下記のとおり受付します。 質疑への回答は、後日、ホームページでの公表等を予定していま<br>す。 す。

・受付期間 令和5年11月20日(月)午後5時まで

**6.質疑の受付について**<br>本説明会についての質疑を下記のとおり受付します。<br>質疑への回答は、後日、ホームページでの公表等を予定しています。<br>・受付期間 令和5年11月20日(月)午後5時まで<br>・受付方法 FAXで受付(自社様式)<br>FAXには<u>会社名・担当者名・連絡先</u>を必ず記入してください。<br>質問内容の確認等でこちらから連絡をさせていただく場合がござ<br>います。 FAXには会社名・担当者名・連絡先を必ず記入してください。 質問内容の確認等でこちらから連絡をさせていただく場合がござ います。 質疑への回答は、後日、ホームページでの公表等を予定しています。<br>・受付期間 令和5年11月20日(月)午後5時まで<br>・受付方法 FAXで受付(自社様式)<br>FAXには<u>会社名・担当者名・連絡先</u>を必ず記入してください。<br>FAXには<u>会社名・担当者名・連絡先</u>を必ず記入してください。<br>質問内容の確認等でこちらから連絡をさせていただく場合がござ<br>います。<br>・受付内容 本説明会に関する質疑<br>※操作方法等はコールセンターの連絡先を公開後、直接お問

※操作方法等はコールセンターの連絡先を公開後、直接お問い合 わせください。

おわりに

27

公共工事をはじめとする入札の「透明性の確保」、 「公平な競争の促進」、「適正な施工の確保」と、 「不正行為の排除の徹底」のためには事業者の皆様の ご協力が不可欠となります。今後とも皆様のご理解・ ご協力を重ねてお願い申し上げます。 』の「透明性の確保」、<br>』正な施工の確保」と、<br>)ためには事業者の皆様の<br>今後とも皆様のご理解・<br>!げます。<br><br>具塚市 総務部 契約検査課